# Задача A. Шпион Оберон

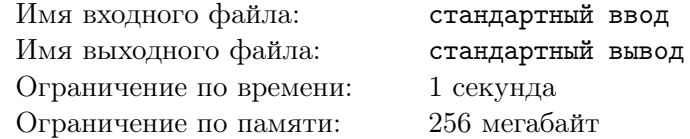

Эта задача с открытыми тестами. Ее решением является набор ответов, а не программа на языке программирования. Тесты указаны в самом условии, от вас требуется лишь ввести ответы на них в тестирующую систему.

На последнем секретном задании шпион под кодовым именем Оберон нашел жесткий диск с важными засекреченными данными. Он сумел быстро скопировать необходимую информацию на свой ноутбук и скрыться. Однако ему необходимо передать данные в штаб для их дешифровки. Передача данных происходит через облачное хранилище следующим образом:

1. Оберон передает данные в облачное хранилище по шифрованному каналу с пропускной способностью A Мбит/с.

2. Сразу же после загрузки всех данных специальный скрипт в облачном хранилище шифрует их, уменьшая их размер в N раз. Шифрование происходит настолько быстро, что его можно считать моментальным.

3. После шифрования данные сразу же скачиваются на сервер штаба, в котором работает Оберон. Пропускная способность канала передачи данных с облачного сервиса в штаб составляет  $B$  Мбит/с.

Изначально найденные Обероном данные весили X Мбайт. Сейчас Оберон находится в своей оперативной квартире и хочет передать данные в штаб. Сколько времени займет передача информации в штаб?

Ответ необходимо дать в минутах. Гарантируется, что передача данных будет занимать целое число минут.

### Замечание

- Тест №1:  $A = 1, N = 1, B = 1, X = 30;$
- Тест №2:  $A = 1, N = 2, B = 2, X = 96;$
- Тест №3:  $A = 1, N = 5, B = 1, X = 100;$
- Тест №4:  $A = 5, N = 1, B = 20, X = 480;$
- Тест №5:  $A = 1, N = 4, B = 4, X = 960;$
- Тест №6:  $A = 7, N = 5, B = 5, X = 2625;$
- Тест №7:  $A = 6$ ,  $N = 2$ ,  $B = 24$ ,  $X = 9280$ ;
- Тест №8:  $A = 5$ ,  $N = 6$ ,  $B = 20$ ,  $X = 11232$ ;
- Тест №9:  $A = 11, N = 7, B = 21, X = 97020;$
- Тест №10:  $A = 33, N = 3, B = 11, X = 130680.$

## Задача B. Проверка для короля

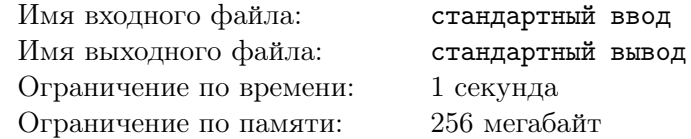

Эта задача с открытыми тестами. Ее решением является набор ответов, а не программа на языке программирования. Тесты указаны в самом условии, от вас требуется лишь ввести ответы на них в тестирующую систему.

Однажды к королю Го приехал посол из соседней страны Луа. Посол прибыл на прием с целью обсудить возможный союз двух государств. Он принес в подарок четное число мешков N, доверху набитых золотыми монетами. Посол сразу предупредил, что в одном из мешков находятся только фальшивые монеты. Каждая настоящая золотая монета весит ровно 1 грамм, а фальшивая больше 1 грамма. Все фальшивые монеты весят одинаковое целое число грамм. Посол предложил королю определить в каком именно мешке находятся фальшивые монеты. Если король укажет верно, то он получит все мешки с настоящими монетами. В противном случае ему достанутся только фальшивые монеты.

Король Го учился в лучшем математическом институте, поэтому для решения данной задачи он решил взять из каждого мешка с порядковым номером X ровно X монет (то есть из 1-го мешка 1 монету, из 2-го  $-2$  монеты и т. д.). После этого он произвел следующие измерения:

1. Взвесил все выбранные монеты с 1 по  $\frac{N}{2}$  мешок вместе. В результате он получил, что их вес равен  $A$  грамм.

2. Взвесил все выбранные монеты с  $\frac{N}{2}+1$  по  $N$  мешок вместе. В результате он получил, что их вес равен  $B$  грамм.

Король Го уверен, что на основании данных результатов он без сомнений сможет дать правильный ответ, но на всякий случай решил с вами посоветоваться. Чтобы король Го точно получил настоящее золото, вам необходимо ответить, в каком мешке лежат фальшивые монеты.

#### Замечание

Гарантируется, что в случаях, описанных в тестах, существует однозначный ответ.

- Тест №1:  $N = 4, A = 6, B = 7;$
- Тест №2:  $N = 6$ ,  $A = 6$ ,  $B = 40$ ;
- Тест №3:  $N = 10, A = 38, B = 40;$
- Тест №4:  $N = 12$ ,  $A = 21$ ,  $B = 84$ ;
- Тест №5:  $N = 20$ ,  $A = 55$ ,  $B = 170$ ;
- Тест №6:  $N = 30$ ,  $A = 120$ ,  $B = 414$ ;
- Тест №7:  $N = 100$ ,  $A = 1275$ ,  $B = 4325$ ;
- Тест №8:  $N = 236$ ,  $A = 7021$ ,  $B = 21119$ ;
- Тест №9:  $N = 666$ ,  $A = 55611$ ,  $B = 167757$ ;
- Тест №10:  $N = 1234$ ,  $A = 190653$ ,  $B = 572575$ .

## Задача C. Предприниматель Дмитрий

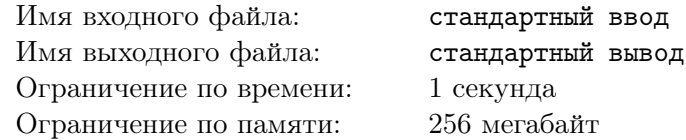

Эта задача с открытыми тестами. Ее решением является набор ответов, а не программа на языке программирования. Тесты указаны в самом условии, от вас требуется лишь ввести ответы на них в тестирующую систему.

Предприниматель Дмитрий решил, что хочет заняться выпечкой кренделей. Недавно он получил самый первый и самый важный заказ на выпечку  $N$  кренделей, на исполнение которого у него есть всего  $K$  дней.

В самом начале у Дмитрия нет кренделей для заказа. В день сам Дмитрий может выпечь только  $A$  кренделей. Если он накопит некоторое количество кренделей, он сможет нанять на них знакомых, занимающихся выпечкой — Викторию или Алексея. Виктория согласна помочь Дмитрию, если он даст ей в подарок  $B_v$  кренделей, а Алексей — если получит в подарок  $B_a$  кренделей.

Помогают Виктория и Алексей следующим образом:

1. Дмитрий дарит знакомому количество кренделей, которое тот просил, и тратит один день на его обучение выпечке кренделей по особой технологии. Таким образом, в этот день Дмитрий потратит уже накопленные крендели на знакомого, и не будет ничего выпекать сам, потому что занят обучением. Дмитрий не может одновременно обучать Викторию и Алексея, если он хочет нанять обоих, ему надо потратить два дня.

2. Со следующего дня после обучения знакомый начинает помогать Дмитрию, выпекая некоторое количество кренделей каждый день. Виктория будет выпекать дополнительно по  $C_v$  кренделей каждый день, а Алексей по  $C_a$  кренделей.

Так как вы грамотный бизнес-аналитик, Дмитрий решил попросить вас помочь ему в составлении плана для выполнения заказа.

Вам необходимо написать через пробел последовательность команд для Дмитрия в каждый из  $K$  дней, в которой каждая команда будет записываться цифрой от 1 до 3 и обозначать следующее:

1 — Дмитрий выпекает крендели;

2 — Дмитрий тратит весь день на обучение Виктории выпечке кренделей и отдает ей  $B_v$  кренделей. Таким образом, в этот день сам Дмитрий только отдаст  $B_v$  кренделей, а во все последующие дни Виктория будет выпекать дополнительно  $C_v$  кренделей;

3 — Дмитрий тратит весь день на обучение Алексея выпечке кренделей и отдаёт ему  $B_a$  кренделей. Таким образом, в этот день сам Дмитрий только отдаст  $B_a$  кренделей, а во все последующие дни Алексей будет выпекать дополнительно  $C_a$  кренделей.

В результате должна получиться последовательность из  $K$  цифр от 1 до 3, записанная через пробел. Когда Дмитрий закончит выполнять команды, у него должно быть не менее  $N$  кренделей. Гарантируется, что при правильной стратегии Дмитрий может выполнить заказ.

### Замечание

- Тест №1:  $N = 12$ ,  $K = 4$ ,  $A = 3$ ,  $B_v = 2$ ,  $C_v = 2$ ,  $B_a = 1$ ,  $C_a = 1$ ;
- Тест №2:  $N = 43, K = 6, A = 7, B_v = 10, C_v = 6, B_a = 8, C_a = 4;$
- Тест №3:  $N = 118, K = 10, A = 11, B_v = 43, C_v = 10, B_a = 13, C_a = 5;$
- Тест №4:  $N = 420, K = 15, A = 21, B_v = 12, C_v = 9, B_a = 10, C_a = 7.$

## Задача D. Паутина

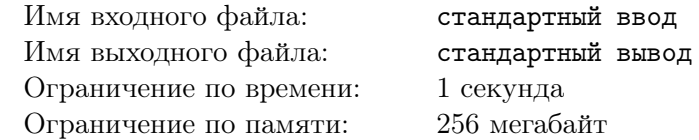

Паучок находится в левом нижнем углу клетчатой доски размерами  $N \times N$ , где каждая клетка имеет размер  $1 \times 1$ . Так как во время движения паучок плетет паутину, он не может проходить по одной клетке более одного раза. Паучок двигается по следующим правилам:

1. При движении по часовой стрелке паучок двигается сначала вверх. Если он не может попасть в клетку сверху (ее не существует, или в ней есть паутинка), он начинает двигаться вправо. Если паучок не может попасть и в клетку сверху, и в клетку справа, то он начинает двигаться вниз. При невозможности продолжения движения вверх, вправо или вниз, он перемещается на 1 клетку левее и начинает двигаться против часовой стрелки.

2. При движении против часовой стрелки паучок двигается сначала вверх. Если он не может попасть в клетку сверху (ее не существует, или в ней есть паутинка), он начинает двигаться влево. Если паучок не может попасть и в клетку сверху, и в клетку слева, то он начинает двигаться вниз. При невозможности продолжения движения вверх, влево или вниз, он перемещается на 1 клетку правее и начинает двигаться по часовой стрелке.

3. Если паучок не может больше двигаться по часовой или против часовой стрелки, то он останавливается.

Паучок начинает свой путь с начальной клетки с движения по часовой стрелке.

Например, если паучок находился на клетчатом поле  $6 \times 6$ , то его перемещение будет выглядеть как на схеме ниже.

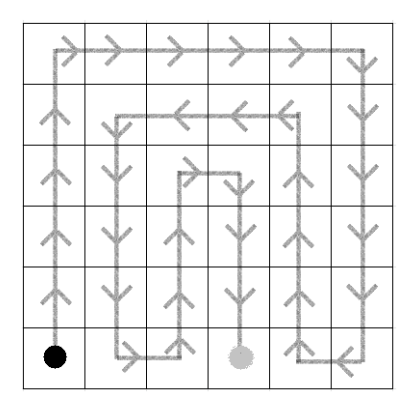

Необходимо определить, сколько поворотов на 90° сделает паучок во время своих передвижений по полю (любые повороты в стартовой и конечной точке не считаются). Требуется написать программу, которая по заданному размеру стороны поля N определяет, сколько поворотов на  $90^{\circ}$ сделает паучок.

### Формат входных данных

На вход подается одно натуральное число  $N -$  сторона квадратного поля  $(1 \le N \le 5000)$ .

#### Формат выходных данных

Выведите одно число — количество поворотов, которое сделает паучок на клетчатом поле  $N \times N$ .

#### Пример

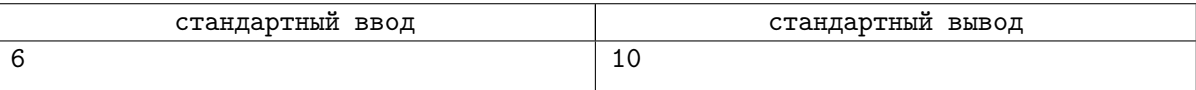